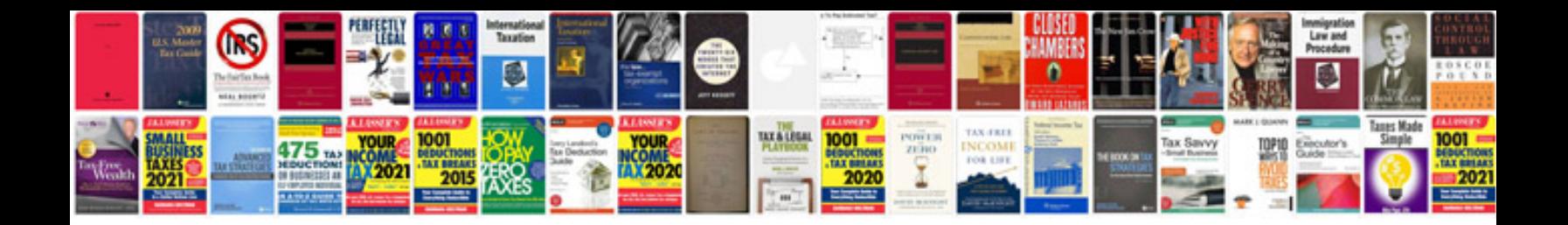

**Pay stub templates**

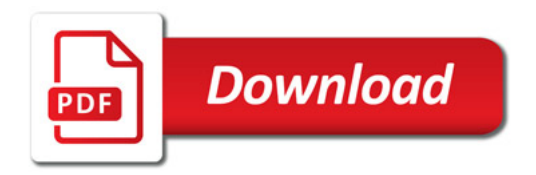

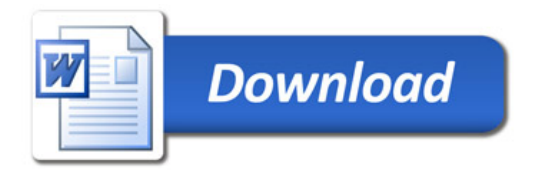